# **1 Statistiques**

Donner un exemple à partir des notes d'un devoir et le compléter au fur et à mesure

Faire écrire les notes en vrac avant de les classer dans le tableau.

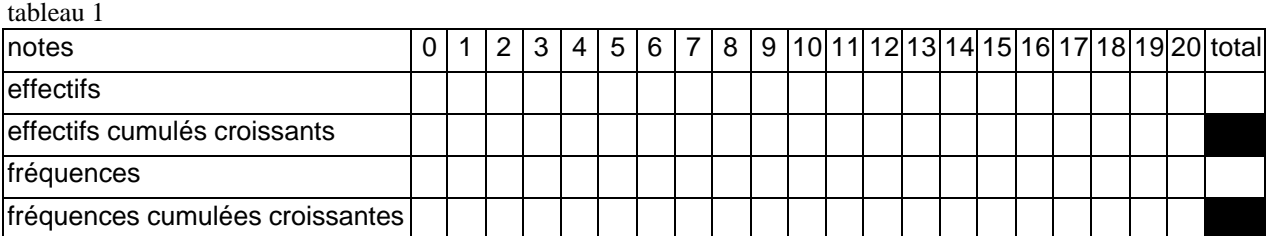

tableau 2

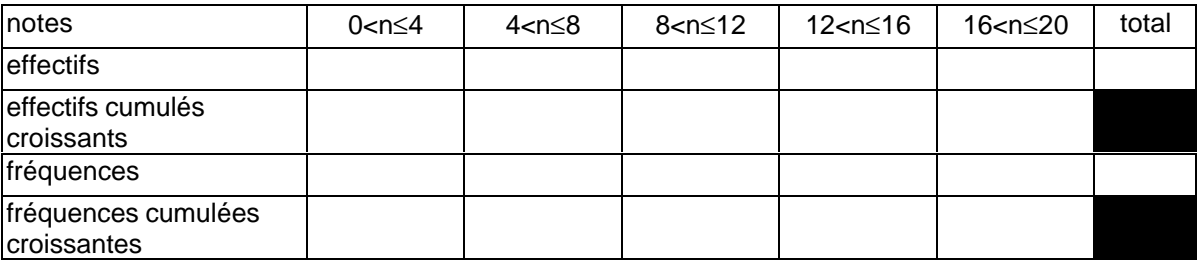

# **1.1 Vocabulaire**

La population étudiée est la classe de quatrième machin

Le caractère étudié pour cette population est la note au devoir n°truc

Les individus composant la population sont les élèves de quatrième machin

On regroupe les individus par classe. Il peut s'agir d'une note (exemple1) ou d'un intervalle de notes (exemple2)

L'effectif d'une classe est le nombre d'individus de cette classe. Exemple :

L'effectif total est le nombre total d'individus.

La fréquence d'une classe est le quotient de l'effectif de cette classe par l'effectif total. Elle est parfois exprimée en pourcentage. Parfois elle est arrondie. Exemple :

La fréquence totale est égale à 1 (ou 100 si exprimée en pourcentage). Parfois la somme des fréquences ne donne pas exactement 1 (ou 100) en raison des arrondis.

## **1.2 Diagrammes**

## **Diagramme en bâtons (ou à barres) à partir du tableau 1**

Organisation et gestion des données, fonctions 4 et 3 1

## **Histogramme à partir du tableau 2**

# **Diagramme circulaire (ou semi-circulaire) à partir du tableau 2**

## **1.3 Effectifs cumulés et fréquences cumulées**

L'effectif cumulé croissant de la classe 4 est le nombre d'individus ayant une note inférieure ou égale à 4.

Pour le trouver il suffit d'additionner les effectifs des classes 0,1,2,3 et 4 ou d'ajouter l'effectif de la classe 4 à l'effectif cumulé croisant de la classe 3. Exemple :

Même type de définition pour la fréquence cumulée croissante. Pour la calculer on peut ajouter les fréquences (mais risque d'erreurs si elles sont arrondies) ou faire le quotient de l'effectif cumulé croissant correspondant par l'effectif total.

Exemple : Représentation graphique des effectifs cumulés croissant du tableau 1

## **1.4 Moyenne**

La moyenne de la classe (tableau 1) au devoir n°truc se calcule :

1) soit en ajoutant toutes les notes des devoirs et en divisant par le nombre de devoirs (effectif total de la population)

exemple utilisation de la liste des notes en vrac.

2) soit en multipliant l'effectif d'une classe par la note correspondante, en faisant la somme puis diviser par l'effectif total. (Chaque note est pondérée par l'effectif correspondant). exemple

La moyenne de la classe à partir du tableau 2 se fait par la méthode 2) en choisissant comme note pour chaque classe le centre de cette classe ;

Exemple : le centre de la première classe est 2 (moyenne de 0 et 4), de la seconde c'est 6 (moyenne de 4 et  $8$ ),...

#### exemple

#### **1.5 Valeur médiane**

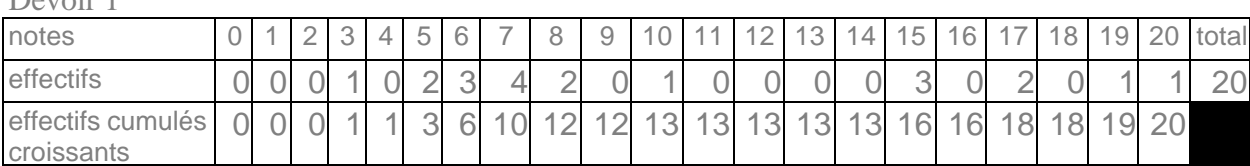

Devoir 1

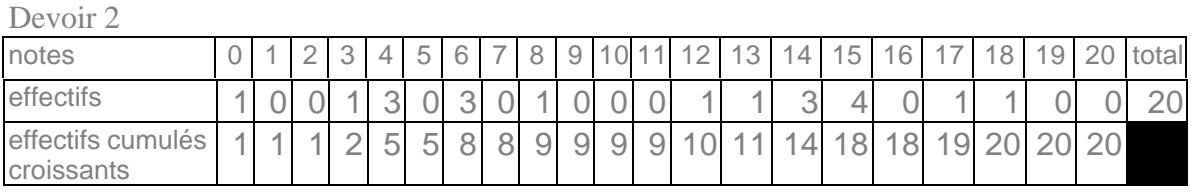

La moyenne du devoir 1 est :10,15

La moyenne du devoir 2 est :10,15

Représentations graphiques des deux séries.

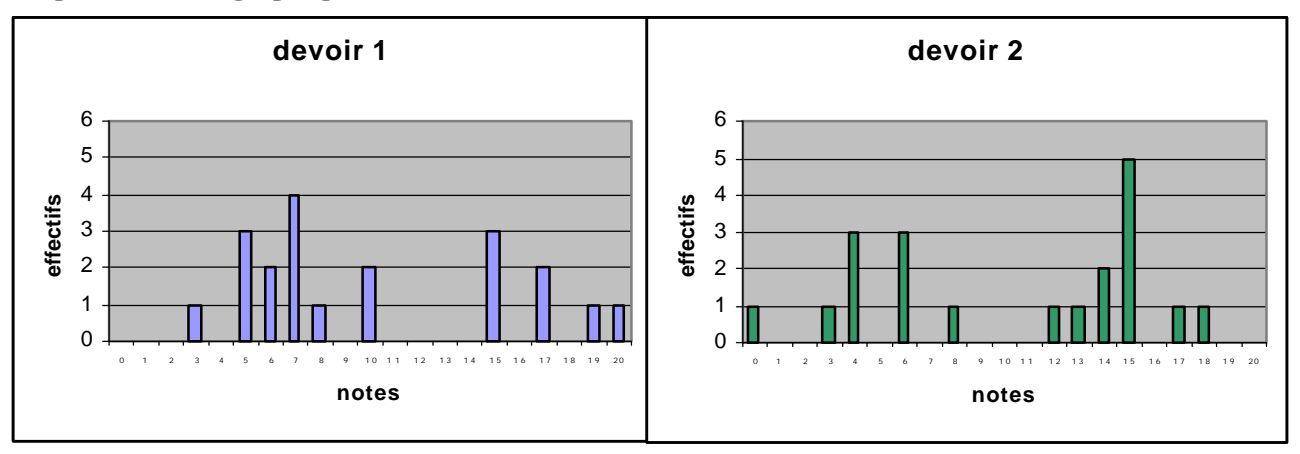

Effectivement pour le devoir 1 la moitié de la classe a plus de 7,5 alors que pour le devoir 2 la moitié de la classe a plus de 12,5

Vocabulaire :

7,5 est une note médiane du devoir 1 (c'est une note qui partage l'effectif en deux parties égales).

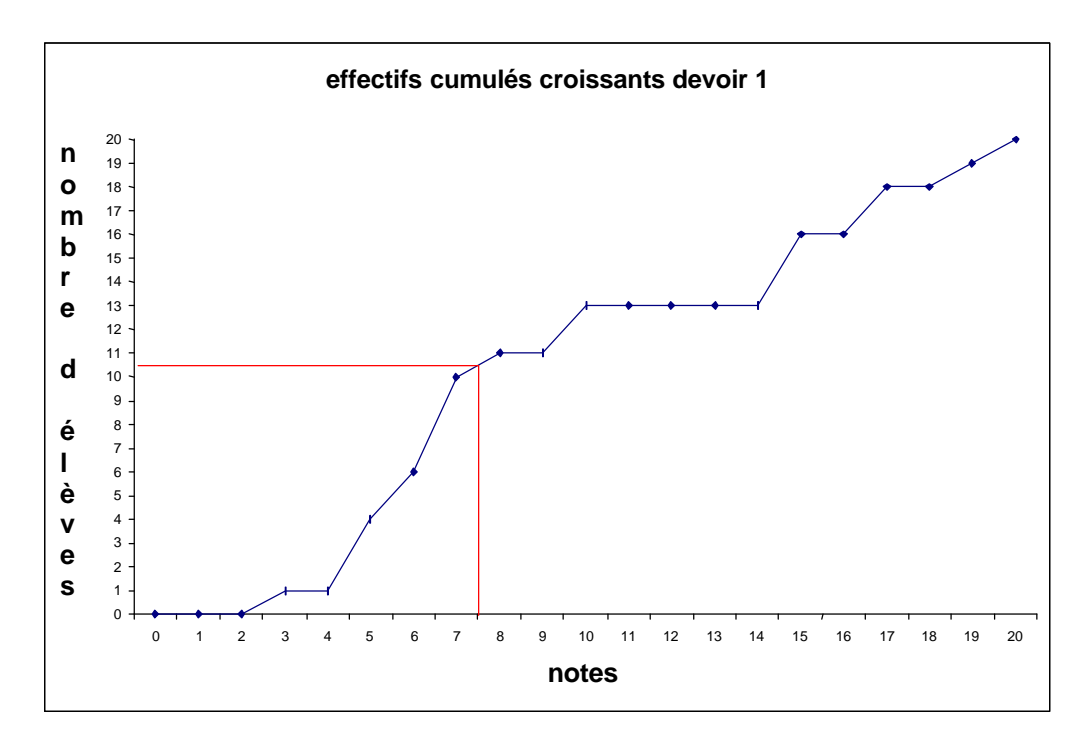

#### **1.6 Dispersion**

| --------<br>---------           |   |  |   |   |    |   |  |   |     |    |    |    |   |    |     |          |    |   |       |               |
|---------------------------------|---|--|---|---|----|---|--|---|-----|----|----|----|---|----|-----|----------|----|---|-------|---------------|
| notes devoir                    |   |  | - | U |    |   |  |   |     |    |    |    |   |    | h   | $\kappa$ |    | 8 | 19 20 | Itotal        |
| effectifs                       |   |  |   |   | ◡  |   |  |   | ᄃ   | -  | J. | 41 | _ |    |     | J        | JL |   |       | $\cap$<br>ZU. |
| effectifs cumulés<br>croissants | U |  |   |   | ال | ັ |  | ັ | י ب | ∪⊥ | JL | 4  | 6 | 19 | ZU. | U        |    |   |       |               |

Deux devoirs de même moyenne et de même médiane (10 pour les deux).

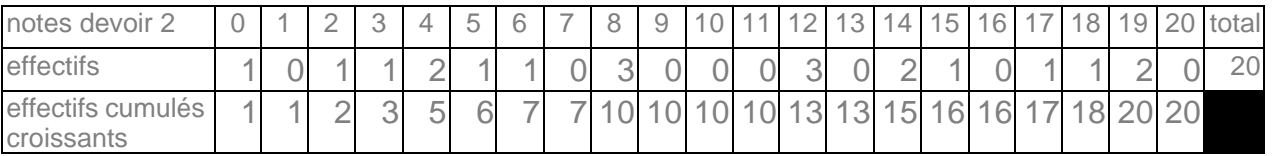

Ces deux devoirs ont la même moyenne, une médiane commune, mais d'après les graphiques elles semblent différentes. Pour le devoir 2 les notes sont dispersées allant de 0 à 20 alors que pour le devoir 1 elles sont très regroupées autour de 10.

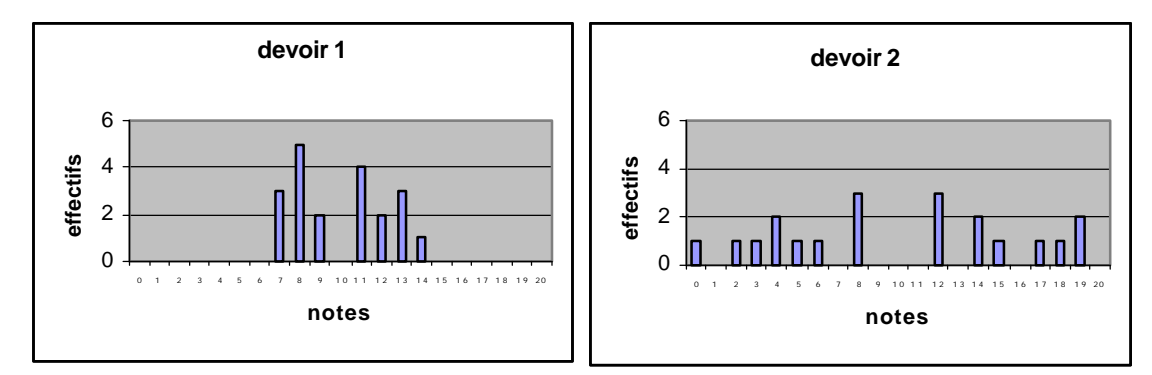